| Worksheet-5                       | Subject- Computer | Class – II | Teacher :- I | MrGurpreet Kaur |  |  |  |
|-----------------------------------|-------------------|------------|--------------|-----------------|--|--|--|
| Name:                             | Class & Sec       | Roll No    | •            | _Date:          |  |  |  |
| Lesson -4 "Working of a Computer" |                   |            |              |                 |  |  |  |
|                                   | Back Exe          | ercise (A  | nswers)      |                 |  |  |  |

### Worksheet 1(Page no. 30)

| Hindi    | JAVA✓   | Japanese | English           |  |
|----------|---------|----------|-------------------|--|
| CV       | Chinese | C++ 🗸    | Fortran√<br>Logo√ |  |
| Pascal 🗸 | QBasic√ | Cobol    |                   |  |

#### Worksheet 2(Page no. 31)

#### **Correct Order:**

- 1. Using the keyboard we enter the commands.
- 2. The CPU works on the given commands and calculates the results
- 3. The result is displayed on the monitor

## Worksheet 3(Page no. 31)

Speed: A computer can do thousands of calculations in the blink of an eye.

Reliability: A computer gives 100% accurate results.

Storage: A computer can store large amount of Information.

## Worksheet 4(Page no. 32)

- 1. C++√
- 2. English \*
- 3. Java ✓
- 4. Hindi 😕
- 5. Chinese \*
- 6. Cobol ✓

## Worksheet 5(Page no. 32)

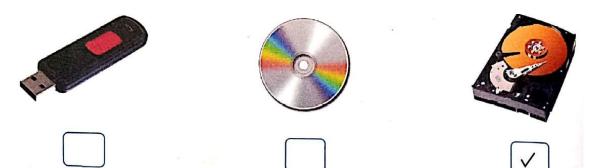

# Worksheet 6 MCQs(Page no. 32)

- 1. CPU (c)
- 2. Computer Program (b)
- 3. Pen Drive (c)
- 4. Hard Disk (d)
- 5 DVD (c)